### Today's lecture

- Interprocess communication: Pipes & FIFOs
- Memory-mapped files
- Klara Nahrstedt: Experiments with mobile technologies

1

### Interprocess Communication

### Interprocess Communication

- What is IPC?
	- Mechanisms to transfer data between processes
- Why is it needed?
	- Not all important procedures can be easily built in a single process

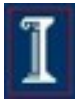

# Two kinds of IPC

#### Mind meld

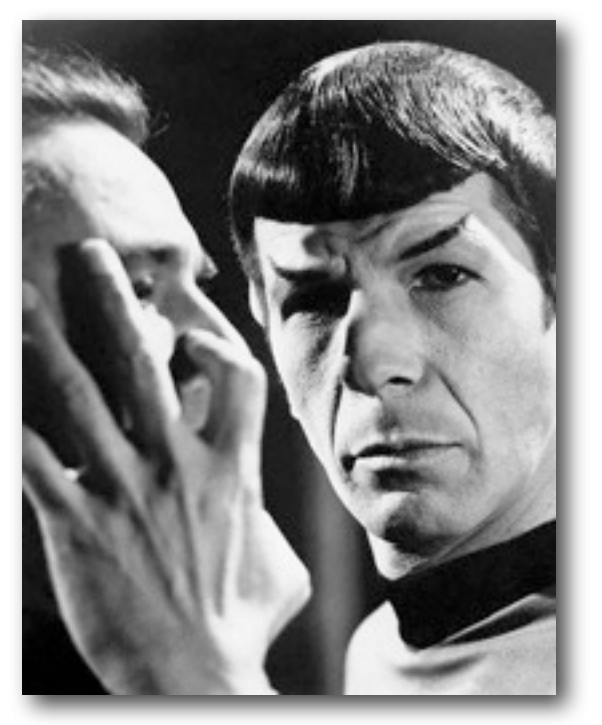

Direct sharing of memory between processes

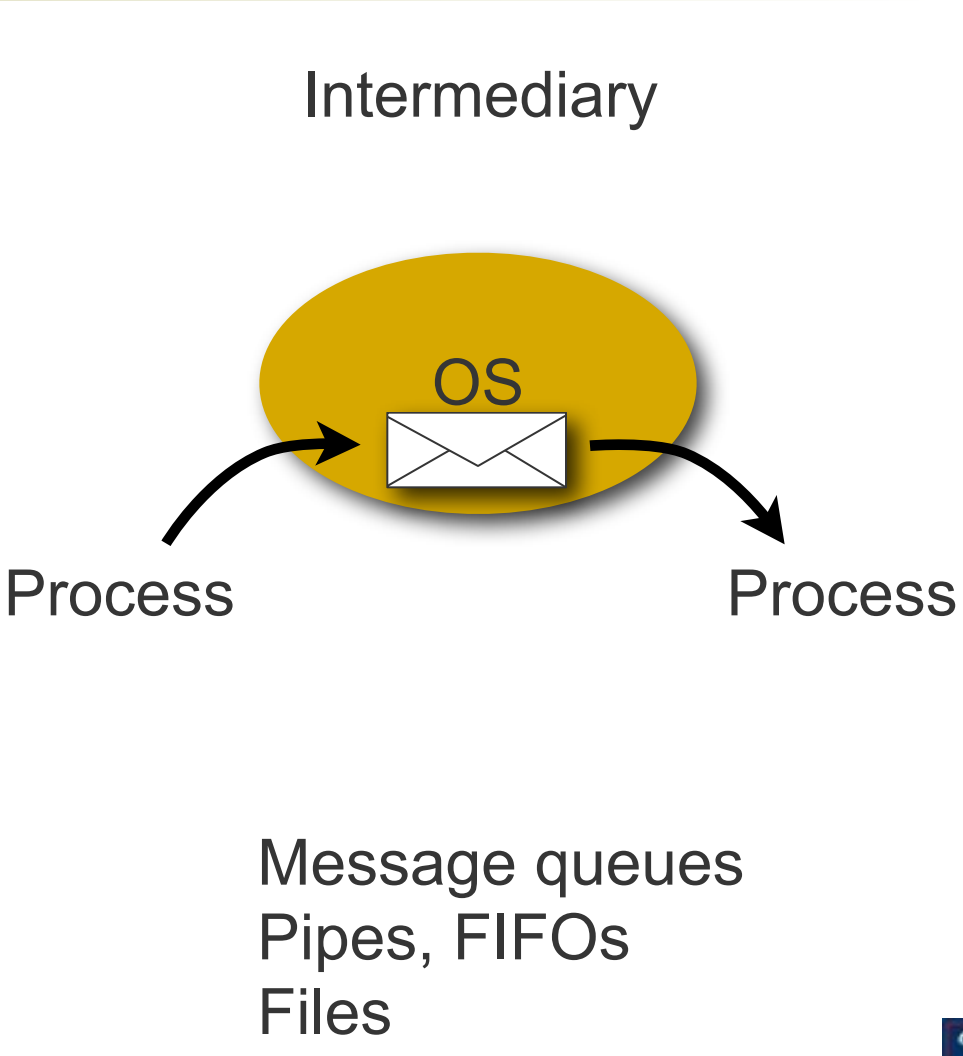

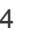

# UNIX Pipes

**#include <unistd.h> int pipe(int fildes[2]);**

Creates a message pipe

- $\circ$  Anything can be written to the pipe, and read from the other end in the order it came in
- o OS enforces mutual exclusion: only one process at a time
- Accessed by a file descriptor, like an ordinary file
- **Processes sharing the pipe must have same parent in common**
- Returns a pair of file descriptors
	- **fildes[0]** is the output end of the pipe: you read from it
	- **fildes** [1] is the input end of the pipe: you write to it

# UNIX Pipe Example

**}**

**#include <stdio.h>**

**#include <stdlib.h>**

**#include <errno.h>**

**#include <sys/types.h>**

**#include <unistd.h>**

**int main(void) {**

 **int pfds[2];**

 **char buf[30];**

 **pipe(pfds);**

```
 if (!fork()) {
    printf(" CHILD: writing to pipe\n");
    write(pfds[1], "test", 5);
    printf(" CHILD: exiting\n");
    exit(0);
   } else {
    printf("PARENT: reading from pipe\n");
     read(pfds[0], buf, 5);
    printf("PARENT: read \"%s\"\n", buf);
    wait(NULL);
 }
  return 0;
```
### UNIX Pipe Example: **ls | wc -l**

**#include <stdio.h> #include <stdlib.h> #include <unistd.h>**

**int main(void) { int pfds[2];**

 **pipe(pfds);**

```
 if (!fork()) {
    close(1); /* close stdout */
    dup(pfds[1]); /* make stdout pfds[1] */
    close(pfds[0]); /* don't need this */
    execlp("ls", "ls", NULL);
  } else {
    close(0); /* close stdin */
    dup(pfds[0]); /* make stdin pfds[0] */
    close(pfds[1]); /* don't need this */
    execlp("wc", "wc", "-l", NULL);
   }
  return 0;
}
```
## FIFOs

A pipe disappears when no process has it open

#### FIFOs = named pipes

- **Special pipes that persist even after all the processes** have closed them
- Actually implemented as a file and appears in filesystem!

**#include <sys/types.h> #include <sys/stat.h>** 

**int status;** 

**...** 

**status = mkfifo("/home/cnd/mod\_done",** 

 **S\_IWUSR | S\_IRUSR | S\_IRGRP | S\_IROTH);** 

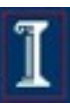

### FIFO Example: Producer-**Consumer**

Producer

- Writes to fifo
- **Consumer** 
	- Reads from fifo
	- $\circ$  Outputs data to file
- Fifo
	- Ensures atomicity of write

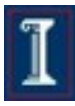

# FIFO Example

- **#include <errno.h>**
- **#include <fcntl.h>**
- **#include <stdio.h>**
- **#include <stdlib.h>**
- **#include <unistd.h>**
- **#include <sys/stat.h>**
- **#include "restart.h"**

```
int main (int argc, char *argv[]) {
   int requestfd;
```

```
 if (argc != 2) { /* name of consumer fifo on the command line */
   fprintf(stderr, "Usage: %s fifoname > logfile\n", argv[0]);
  return 1; 
 }
```
## FIFO Example

 **...**

**}**

```
 /* create a named pipe to handle incoming requests */
if (\text{mkfib}(\text{argv}[1], S \text{IRWXU} | S \text{IWGRP} | S \text{IWOTH}) == -1) && (errno != EEXIST))
 {
   perror("Server failed to create a FIFO");
   return 1; 
 }
```

```
 /* open a read/write communication endpoint to the pipe */
if ((requestfd = open(argv[1], 0 RDW)) == -1) {
  perror("Server failed to open its FIFO");
   return 1;
 }
 /* Write to pipe like you would to a file */
```
# Demo!

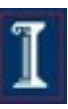

### Memory mapped files

Copyright ©: University of Illinois CS 241 Staff

### File Access

#### File I/O

- Calls to file I/O functions (e.g., **read()** and **write()**)
	- First copy data to a kernel's intermediary buffer
	- Then transfer data to the physical file or the process
- $\circ$  Intermediary buffering is slow and expensive
- Alternative: Memory Mapping
	- **Eliminate intermediary buffering**
	- **Significantly improve performance**

### Memory Mapped Files

### Memory-mapped file I/O

- Map a disk block to a page in memory
- Allows file I/O to be treated as routine memory access
- Use
	- File is initially read using demand paging
	- When needed, a page-sized portion of the file is read from the file system into a physical page of memory
	- Copyright ©: University of Illinois CS 241 Staff Subsequent reads/writes to/from that page are treated as ordinary memory accesses

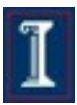

### Memory Mapped Files

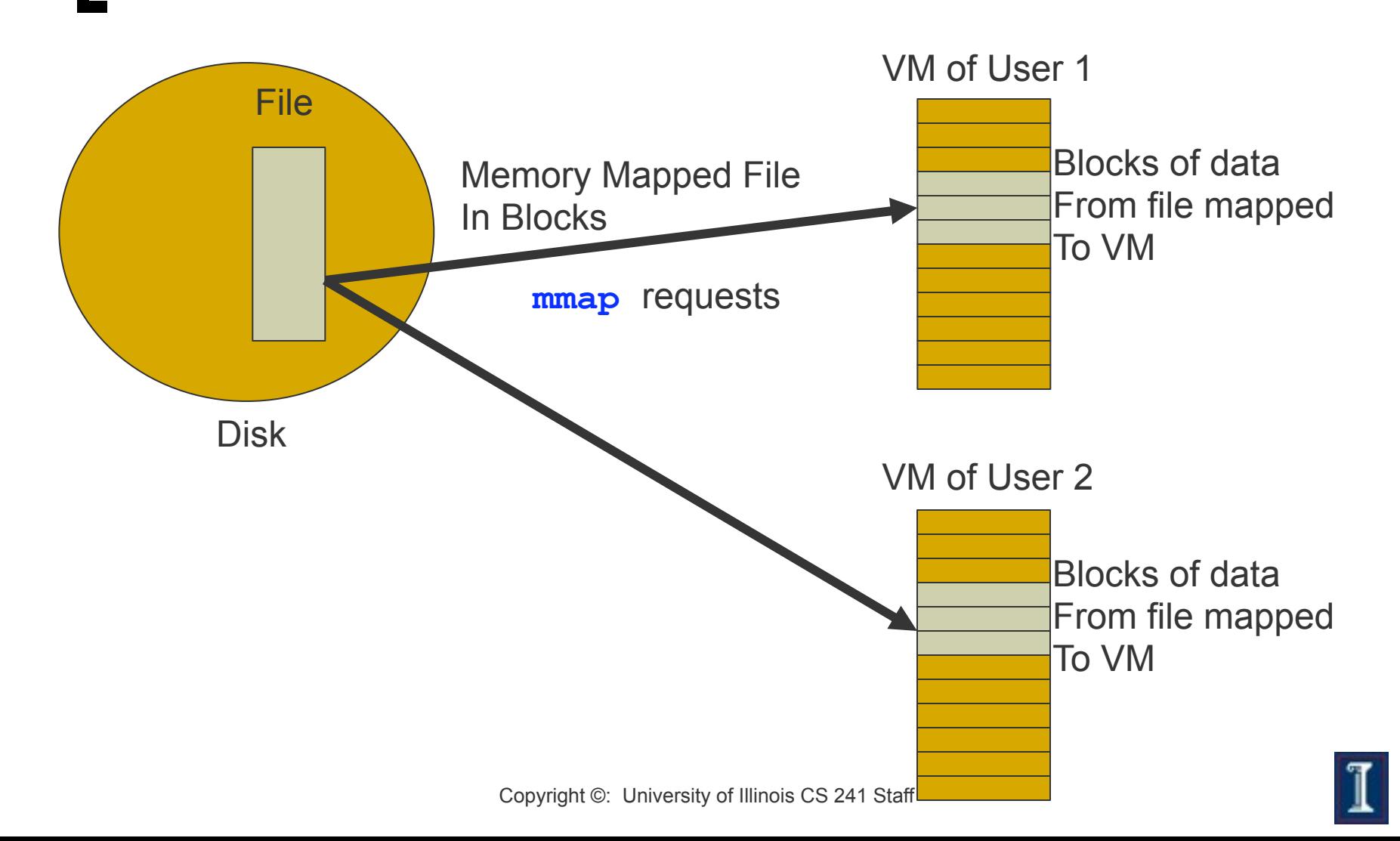

### Memory Mapped Files: **Benefits**

- Treats file I/O like memory access rather than **read()**, **write()** system calls
	- Simplifies file access; e.g., no need to fseek()
- Several processes can map the same file
	- Allows pages in memory to be shared -- saves memory space
- Dynamic loading
	- Map executable files and shared libraries into address space
	- Programs can load and unload executable code sections dynamically

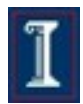

### Memory Mapped Files: **Benefits**

#### Streamlining file access

- Access a file mapped into a memory region via pointers
- o Same as accessing ordinary variables and objects
- Memory persistence
	- Enables processes to share memory sections that persist independently of the lifetime of a certain process

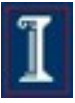